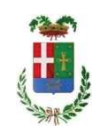

# PROVINCIA DI COMO

#### **S2.20 SERVIZIO POLITICHE DEL LAVORO** S3.29 UFFICIO APPRENDISTATO

#### DETERMINAZIONE N. 667/2020

#### OGGETTO: APPROVAZIONE CONTRATTO DI SERVIZIO TRA PROVINCIA DI COMO ED AGENZIA PER LA FORMAZIONE, L'ORIENTAMENTO ED IL LAVORO **DELLA PROVINCIA DI COMO CENTRO** DI **FORMAZIONE** PROFESSIONALE PER ATTIVITÀ E SERVIZI PER IL SUPPORTO TECNICO PER L'ANALISI, LA PROGRAMMAZIONE, LA GESTIONE DELLA NORMATIVA E DELLA CONTRATTUALISTICA IN **MATERIA DI** ASSUNZIONE E FORMAZIONE DEGLI APPRENDISTI, PER LE AZIONI DI SOSTEGNO ALLA RETE TERRITORIALE NELL'AMBITO DELL'OFFERTA **FORMATIVA, NELL'AMBITO DEL PIANO ANNUALE** DELL'APPRENDISTATO, DEL PIANO DISABILI E DEL PIANO DI POTENZIAMENTO DEI CENTRI PER L'IMPIEGO - IMPEGNO DI SPESA PER UN IMPORTO DI EURO 21.053.42.

#### **IL RESPONSABILE**

Dato atto che:

- ai sensi della L.R. n. 22 del 28.09.06  $\bullet$ 
	- la Provincia attua, altresì, politiche attive del lavoro attraverso i centri per l'impiego territoriali, integrando e implementando lo sviluppo dei nuovi servizi con le esigenze e le caratteristiche del territorio analizzate e interpretare attraverso l'osservatorio del mercato le lavoro provinciale;
	- l'Agenzia per la Formazione, l'Orientamento ed il Lavoro della Provincia di Como -Centro di Formazione Professionale – risulta essere soggetto accreditato da Regione Lombardia anche per i servizi al lavoro;
- con deliberazione n. 97 del 19.12.06 il Consiglio Provinciale istituiva l'Agenzia per la Formazione, l'Orientamento ed il Lavoro della Provincia di Como - Centro di Formazione Professionale – per la gestione dei servizi pubblici locali inerenti alla formazione professionale ed in particolare provvedendo, come da Statuto vigente, alla realizzazione delle seguenti attività
- progettare, realizzare e gestire a livello territoriale e settoriale progetti formativi e di  $\bullet$ orientamento prevalentemente di interesse comunitario, statale, regionale e provinciale rivolti principalmente ai servizi alla persona;
- progettare, realizzare e gestire altre iniziative finalizzate alla creazione e gestione di servizi e di attività capaci di favorire la crescita economica del territorio provinciale, mediante interventi di potenziamento delle risorse del territorio anche attraverso attività seminariali, ricerche di settore, attività congressuali e manifestazioni;
- erogare servizi formativi, orientativi e connessi all'inserimento lavorativo ed alle  $\bullet$ politiche del lavoro previste dalle normative di settore anche in collaborazione con strutture di servizio o soggetti a ciò preposti;
- svolgere attività di consulenza ed assistenza tecnica verso operatori, sia pubblici che  $\bullet$ privati, per la programmazione, la realizzazione, la gestione e lo sviluppo di progetti ed interventi, coerenti con le politiche territoriali di sviluppo economico, del lavoro e della formazione professionale e tali da incentivare la diffusione dell'innovazione tecnologica e la crescita economica del territorio:
- ai sensi della L.R. n. 19/2007, così come modificata ed integrata dalla L.R. n. 30/2015 e sulla base degli indirizzi regionali, la Provincia predispone la programmazione territoriale definita sulla base delle caratteristiche del sistema imprese e dei bisogni di formazione dei giovani al fine di permettere un'offerta di servizi destinati ad attività in DDIF;
- la Regione Lombardia, in attuazione delle disposizioni nazionali del DM n. 74 del 28 giugno 2019, con DGR n. 2389 del 11.11.2019" ha approvato il "Piano regionale di potenziamento dei centri per l'impiego" assegnando alla Provincia di Como la somma complessiva per il biennio 2019 -2020 di € 6.387.985,2;

Considerato che:

- la Provincia dal 2014 è soggetta ad un complesso processo di riorganizzazione disciplinato dalla L. 56/2014, dalla L. 1090/2014, dal D.L. 78/2015 convertito in L. 125/2015;
- ai sensi del D.L.vo n. 81/2015 in materia di apprendistato, la Provincia programma, promuove, coordina e gestisce i servizi integrati a sostegno dell'acquisizione delle competenze di base e trasversali agli apprendisti assunti ai sensi dell'art. 44 del medesimo  $D.L.vo:$
- la Provincia di Como, in qualità di unico socio, nomina l'Amministratore Unico ed il Revisore Unico dell'Azienda, ne approva il Bilancio Preventivo e Pluriennale, nonché il Piano programma delle attività ed il Bilancio di esercizio ed è, inoltre, proprietaria dell'immobile sede dell'Azienda speciale concesso in comodato all'Azienda stessa, con un controllo diretto e totale dell'Azienda stessa quindi analogo a quello esercitato sui propri uffici e servizi:
- con delibera n. 48 del 13.12.16 il Consiglio Provinciale approvava il nuovo contratto di servizio il quale, all'art. 4 comma 8, prevede che "La Provincia di Como si impegna a valutare tutte le possibilità di avvalersi dell'Azienda per attività e servizi di propria competenza o ad essa delegati, nonché per ricerche, studi e ogni altra iniziativa che rientri

nel campo di azione dell'Azienda e che, ai sensi delle normative regionali, nazionali ed europee, possa essere affidata direttamente all'Azienda stessa nel rispetto delle norme attinenti la concorrenza":

Verificato che:

per quanto attiene il Settore Politiche Attive del Lavoro, nelle sue varie articolazioni, centrali, gli Uffici di Via Volta 44 in Como, e periferiche, i cinque Centri per l'impiego, di Como, Erba, Menaggio, Cantù e Appiano Gentile, sono state riscontrate, anche a seguito di pensionamenti, dimissioni e altre uscite di personale a tempo indeterminato, e non sostituito, carenze di organico che non permettono di assicurare i livelli essenziali dei servizi previsti dall'articolo 28 del D.lgs 150/2015, e i compiti di verifica e rendicontazione dei progetti regionali; che per tali carenze non è possibile intervenire, né con personale interno al Settore, né con personale interno all'Ente, e che viene pertanto a determinarsi una situazione di potenziale danno all'utenza, per interruzione di pubblico servizio, nonché la possibilità di richieste risarcitorie da parte dell'utenza stessa, oltre che di violazioni di legge;

Ritenuto, pertanto, di poter affidare all'Agenzia per la Formazione, l'Orientamento ed il Lavoro della Provincia di Como – Centro di Formazione Professionale – la gestione delle attività connesse di cui al contratto allegato al presente provvedimento sotto la lettera A);

Dato atto che tali iniziative hanno un costo totale pari ad  $\epsilon$  21.053,42 (IVA ed oneri inclusi) come meglio specificato nell'allegato A);

Considerato che per l'erogazione dei servizi di cui al contratto all. A), la Provincia corrisponderà all'Agenzia per la Formazione, l'Orientamento ed il Lavoro della Provincia di Como - Centro di Formazione Professionale – l'importo di € 21.053,42 (IVA ed oneri inclusi) previsto in uscita ai capitoli sotto indicati:

- $-$  € 8.716,05– cap. 15130/0 cod. 1501 del bilancio 2020 codice piano conti integrato 1030215 macro liv. IV cc. 13: € 3.916,00 – cap. 18452/0 cod. 1502 del bilancio 2020 codice piano conti integrato 1030215 – macro liv. IV c.c. 11;
- $\in$  8.421,37 cap. 15130/0 cod. 1501 del bilancio 2021 codice piano conti integrato 1030215 macro liv. IV cc. 13;

Dato atto che il contratto in argomento è finanziato con risorse erogate dalla Regione Lombardia come di seguito indicato:

- $\bullet$  . D.R. n. 2001 del 18.02.20 "Riparto alle Province Lombarde e alla Città Metropolitana di Milano delle risorse per la Formazione degli Apprendisti assunti in Lombardia - Annualità 2020" dove viene specificata apposita voce/somma per le azioni di sistema a favore della Provincia di Como per la formazione degli apprendisti assunti in Lombardia ai sensi dell'art. 44 del D.lgs. 81/2015:
- D.G.R. 2389 del 11.11.19 "Piano Regionale di Potenziamento dei Centri per l'impiego";

Dato atto, inoltre, che:

con determinazione n. 203 in data 19.03.20 è stata accertata la somma di 115.328,24 sul cap. 1532 del bilancio 2020 - acc. 718/2020;

la somma complessiva destinata al finanziamento delle spese di gestione negli anni 2020 e 2021 è stata inserita nel bilancio pluriennale 2020 – 2022 ed è stata accertata con Determinazione Dirigenziale n. 173 in data 03.03.20 - acc. 343/2020 e acc. 1289/2020 - e con detrminazione 608 in data 17.08.20 - acc. 1289/2020 e acc. 13/2021 - al cap. 2391/0 "Fondo regionale per l'attuazione del Piano Regionale di potenziamento dei CPI" del Bilancio pluriennale 2020/2022 cod. 20101 Trasferimenti correnti da Amministrazioni pubbliche;

Vista la Delibera Consiliare n. 4 in data 29.04.20 di approvazione del Bilancio di Previsione  $-$ Triennio 2020/22;

Vista la Delibera del Presidente n. 37 in data 07.05.20 di approvazione del PEG 2020/22;

#### **DETERMINA**

- 1) di approvare il Contratto di Servizio tra Provincia di Como ed Agenzia per la Formazione, l'Orientamento ed il Lavoro della Provincia di Como - Centro di Formazione Professionale allegato al presente provvedimento sotto la lettera A), in cui sono definiti gli obiettivi, i costi, le modalità di gestione per un importo di € 21.053,42 (IVA ed oneri inclusi);
- 2) di assegnare, per i motivi espressi in premessa, all'Agenzia per la Formazione, l'Orientamento ed il Lavoro della Provincia di Como – Centro di Formazione Professionale – un corrispettivo pari ad € 21.053,42 (IVA ed oneri inclusi) per l'erogazione dei servizi di cui all'allegato A);
- 3) di impegnare l'importo di  $\epsilon$  21.053,42 (IVA ed oneri inclusi) come di seguito indicato
	- $-$  € 8.716,05– cap. 15130/0 cod. 1501 del bilancio 2020 codice piano conti integrato 1030215 macro liv. IV cc. 13: € 3.916,00 – cap. 18452/0 cod. 1502 del bilancio 2020 codice piano conti integrato 1030215 – macro liv. IV c.c. 11;
	- $\in$  8.421,37 cap. 15130/0 cod. 1501 del bilancio 2021 codice piano conti integrato 1030215 macro liv. IV cc. 13:
- 4) di erogare l'importo di  $\epsilon$  21.053,42 (IVA ed oneri inclusi) così come previsto all'art. 7 del contratto in argomento e, pertanto, esigibile come sotto indicato
	- acconto pari al 60% alla firma del contratto esigibile nell'anno 2020:
	- · saldo pari al 40% a conclusione delle attività dietro prestazione di regolare fattura e documentazione attestante l'attività svolta e di avvenuta liquidazione delle spese sostenute salvo eventuali proroghe e previa assunzione dei necessari atti amministrativi esigibile nell'anno 2021;
- 5) di provvedere con successive ordinanze di pagamento alla liquidazione dei corrispettivi in oggetto a seguito di presentazione da parte dell'Agenzia per la Formazione, l'Orientamento ed il Lavoro della Provincia di Como - Centro di Formazione Professionale - della documentazione attestante le spese sostenute, così come previsto all'art. 7 del contratto di servizio in argomento;
- 6) di trasmettere il presente provvedimento al Settore Finanziario.

#### Lì, 16/09/2020

### **IL RESPONSABILE BALLABIO UMBERTO**  ${\rm (Sottoscrit to \ digitalmente \ ai \ sensi}$  dell'art. 21 D.L.gs n $82/2005$ e s.m.i.)

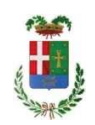

## Provincia di Como

### **VISTO DI REGOLARITA' CONTABILE**

#### **DETERMINAZIONE DIRIGENZIALE N. 667 / 2020**

UNITA' PROPONENTE: S3 29 UFFICIO APPRENDISTATO OGGETTO: APPROVAZIONE CONTRATTO DI SERVIZIO TRA PROVINCIA DI COMO ED AGENZIA PER LA FORMAZIONE, L'ORIENTAMENTO ED IL LAVORO DELLA PROVINCIA DI COMO - CENTRO DI FORMAZIONE PROFESSIONALE PER ATTIVITÀ E SERVIZI PER IL SUPPORTO TECNICO PER L'ANALISI, LA PROGRAMMAZIONE, LA GESTIONE DELLA NORMATIVA E DELLA CONTRATTUALISTICA IN MATERIA DI ASSUNZIONE E FORMAZIONE DEGLI APPRENDISTI, PER LE AZIONI DI SOSTEGNO ALLA RETE TERRITORIALE NELL'AMBITO DELL'OFFERTA FORMATIVA, NELL'AMBITO DEL PIANO ANNUALE DELL'APPRENDISTATO. DEL PIANO DISABILI E DEL PIANO DI POTENZIAMENTO DEI CENTRI PER L'IMPIEGO - IMPEGNO DI SPESA PER UN IMPORTO DI EURO 21.053,42.

Visto di regolarità contabile attestante la copertura finanziaria ai sensi dell'art. 147 bis del D.Lgs. n. 267 del 18.08.2000 e s.m.i. cap. 15130 imp 1644/2020 per euro 8.716,05 cap. 18452 imp. 1645/2020 per euro 3.916,00 cap. 15130 imp. 51/2021 per euro 8.421,37 ESITO: \${documentRoot.visto.ESITO VISTO}

Lì, 18/09/2020

IL DIRIGENTE/IL RESPONSABILE DEI SERVIZI **FINANZIARI** PELLEGRINI SANTINA (Sottoscritto digitalmente ai sensi dell'art. 21 D.L.gs n 82/2005 e s.m.i.)